## **VISUALISATION DE STRUCTURES CRISTALLINES AVEC MINUSC**

Accéder à MinUSc :<http://www.librairiedemolecules.education.fr/outils/minusc/>

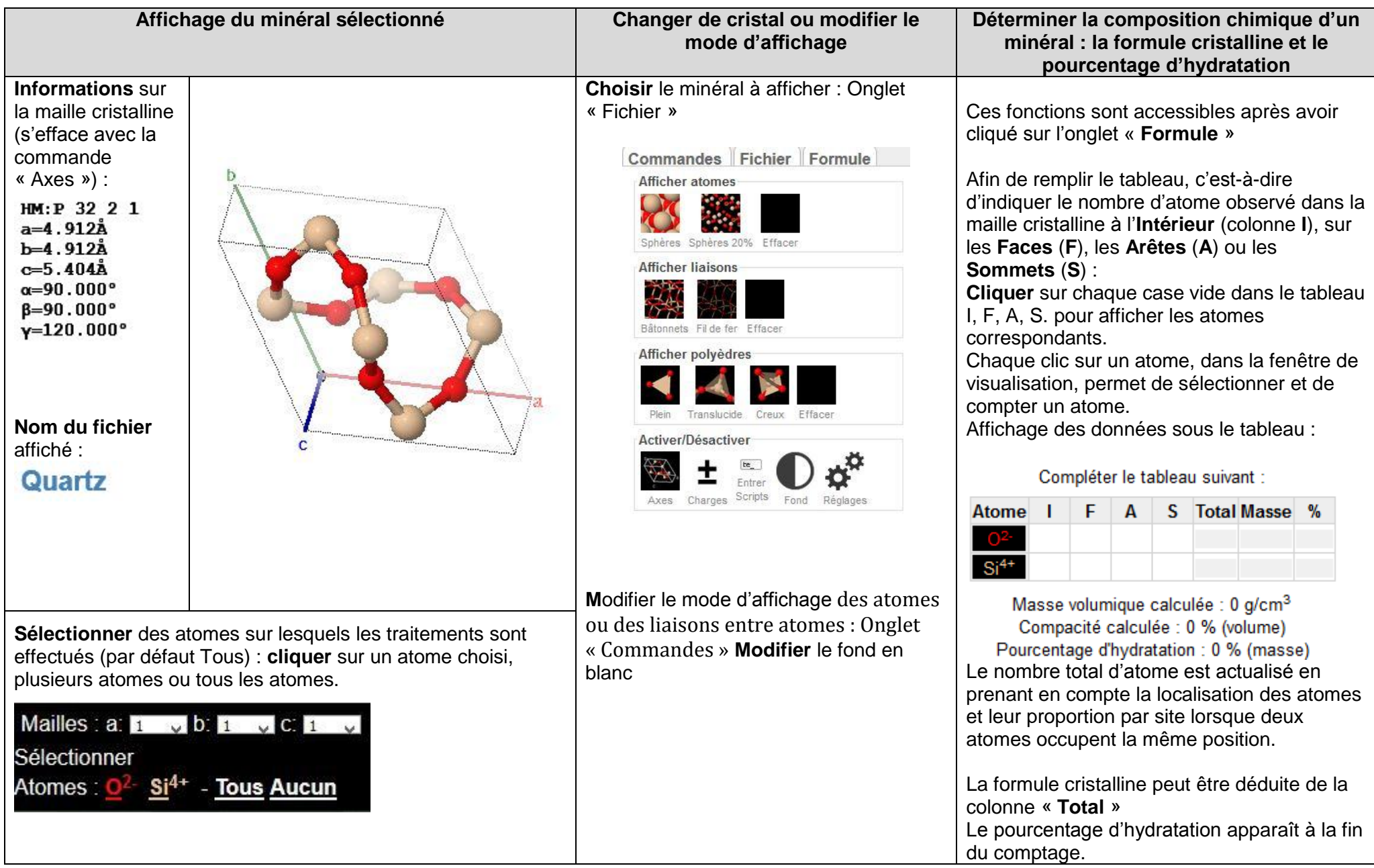